#### **BEFORE WE START**

#### *Talk to your neighbors:*

*What's your favorite movie genre?*

**Instructor Melissa Lin**

- **TAs Poojitha Arangam Darel Gunawan Colton Harris Atharva Kashyap Eesha Kunisetty**
- **Audrey Lin Di Mao Steven Nguyen Ben Wang Jaylyn Zhang**

LEC 08

# **CSE 122**

**Maps**

**Questions during Class? Raise hand or send here**

**sli.do #cse122** 

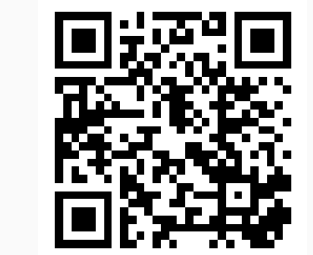

- **Announcements**
- Map Review
- Debrief PCM: Count Words
- Practice: joinRosters
- Practice: mostFrequentStart

 $\boldsymbol{\mathbf{W}}$  UNIVERSITY of WASHINGTON

#### **LEC 08: Maps**

## **Announcements**

• Quiz 0 grades were released

- Regrade Request form

- C1 due tomorrow
- P2 released Friday
- Quiz 1 is **Monday, July 24**

- Topics: Reference Semantics, 2D Arrays, Sets, Maps,

- Announcements
- **Map Review**
- Debrief PCM: Count Words
- Practice: joinRosters
- Practice: mostFrequentStart

# **(PCM) Map - What is it good for?**

What is it?

- Keeps associations between *unique* keys and (non-unique) values
- All *keys* are one type. All *values* are one type
	- But a *keys* might be a different type from *values*
- Dynamically sized

#### What is Map particularly good at?

- put(key, value) associates key with a value
- $get(key)$  returns the value associated with a key (if any)
- remove(key) remove key/value pair

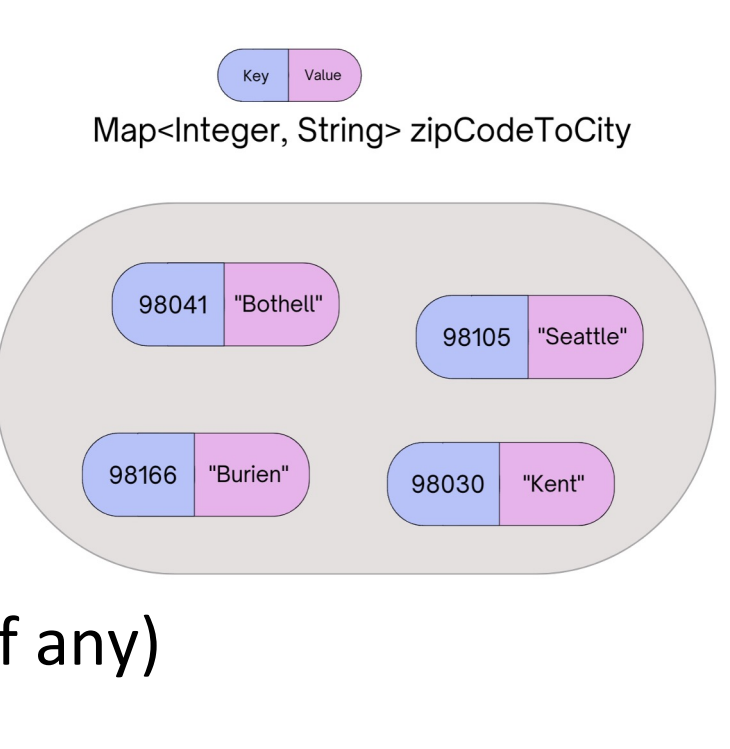

## **(PCM) Abstract Data Types**

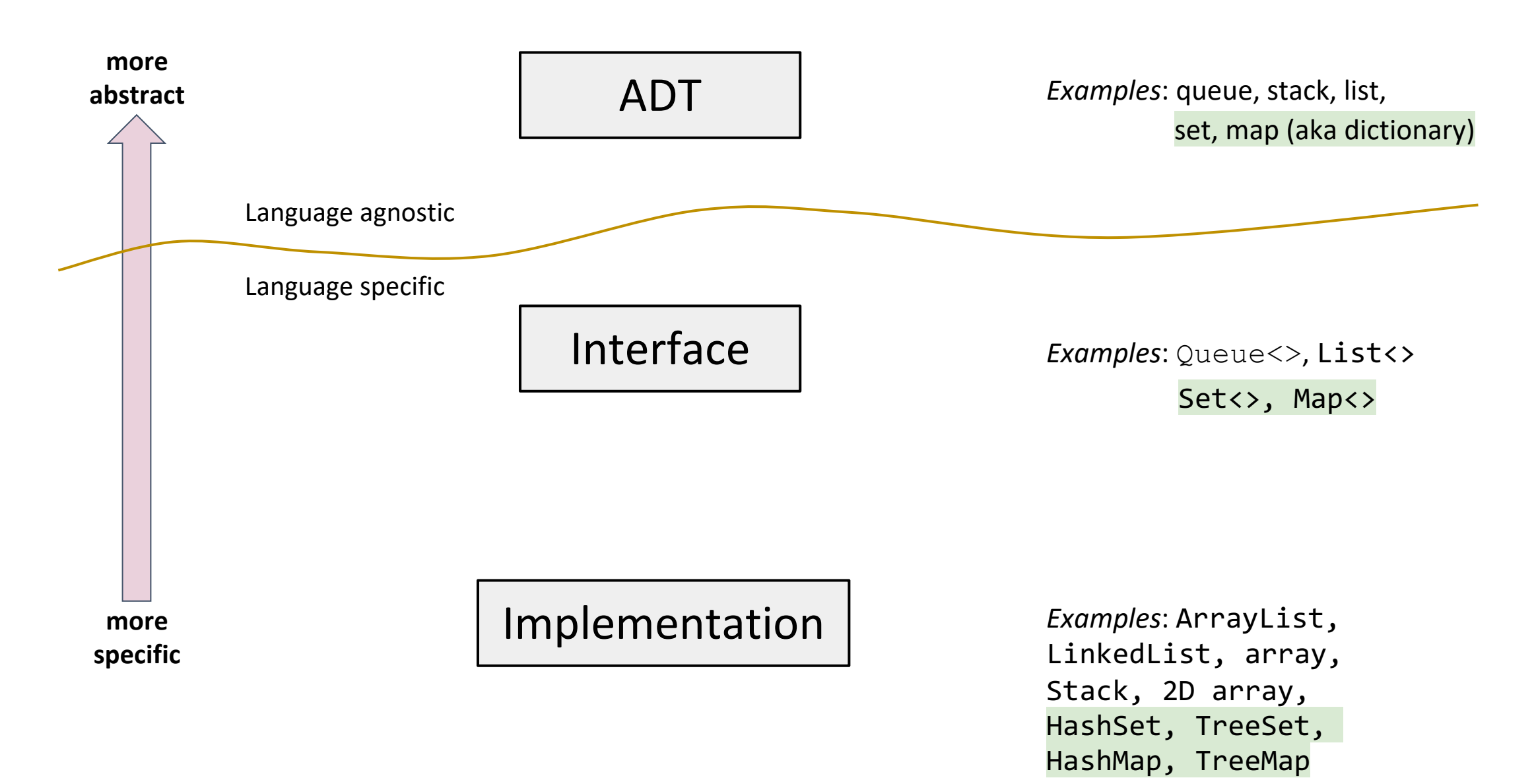

## **(PCM) Maps in Java**

- Interface: Map
- Implementations: TreeMap, HashMap
	- TreeMap Pretty fast, sorted keys
	- HashMap Extremely fast, unsorted keys

```
Map<String, Integer> map1 = new TreeMap<>();
Map<String, Integer> map2 = new HashMap<>();
...
```
# **(PCM) Programming with Maps**

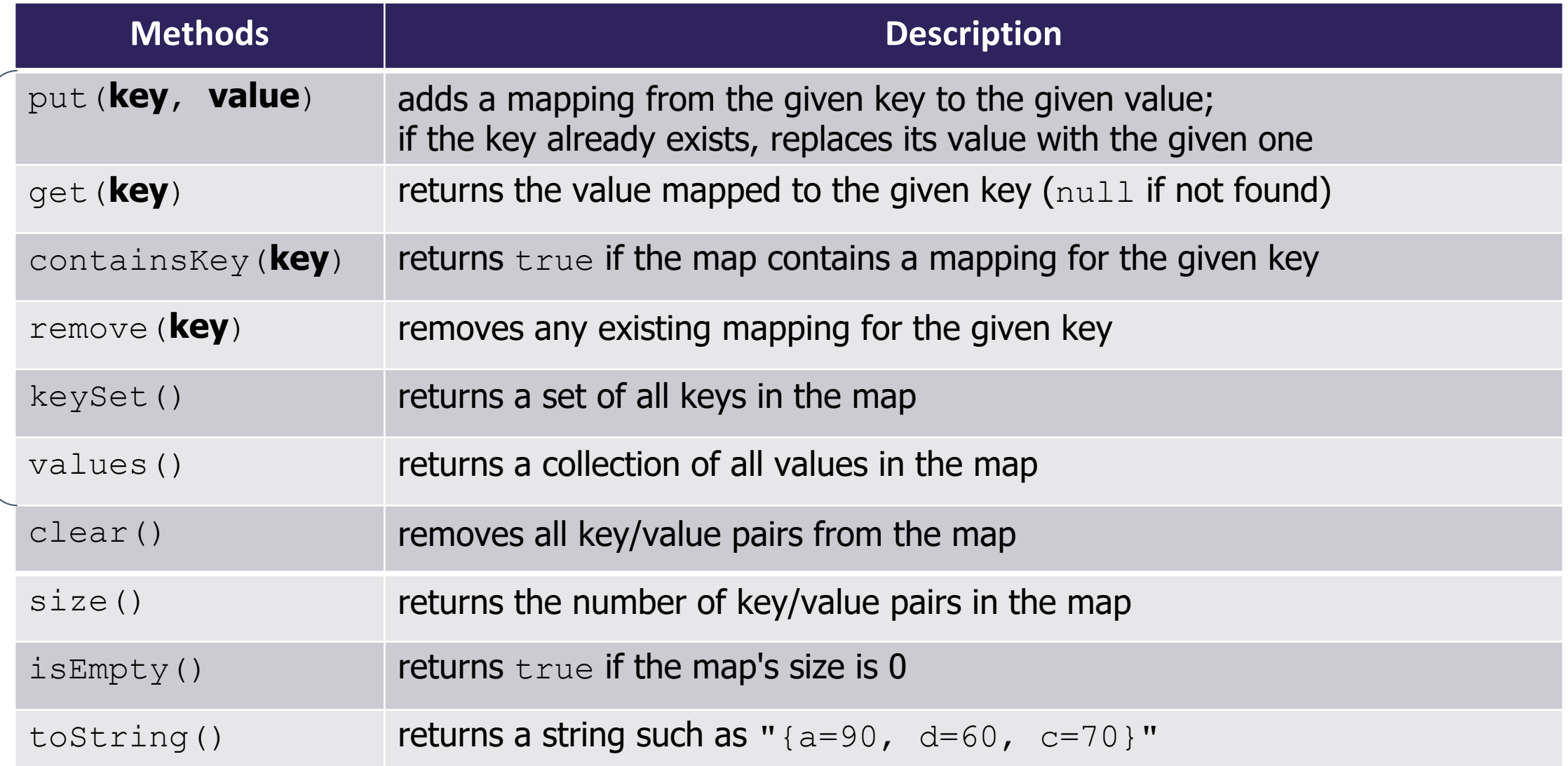

## **(PCM) Programming with Maps**

```
// Making a Map
Map<String, String> musicalToFavSong = new TreeMap<>();
```

```
// adding elements to the above Map
musicalToFavSong.put("Hamilton", "Wait for It");
musicalToFavSong.put("Les Miserables"
, "Stars");
musicalToFavSong.put("Waitress", "She Used to Be Mine");
```

```
// Getting a value for a key
String song = musicalToFavSong.get("Hamilton");
System.out.println(song); // "Wait for It"
```
**LEC 08: Maps CSE 122** 

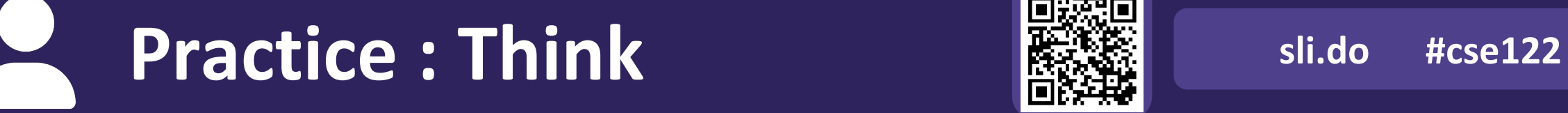

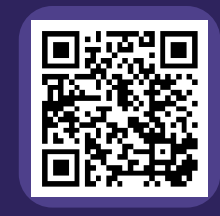

#### **What does the map store after the following code?**

Map<String, String> musicalToFavSong = new TreeMap<>(); musicalToFavSong.put("Hamilton", "Non-Stop"); musicalToFavSong.put("Hamilton", "Wait for It"); musicalToFavSong.put("Les Miserables" , "Stars"); musicalToFavSong.put("Waitress", "She Used to Be Mine"); musicalToFavSong.remove("Les Miserables"); musicalToFavSong.put("Hairspray", "Without Love");

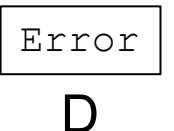

Hamilton -> Non-Stop Hamilton -> Wait for It Waitress -> She Used to Be Mine Hairspray -> Without Love

Waitress -> She Used to Be Mine Hamilton -> Wait for It Hairspray -> Without Love

Hairspray -> Without Love Hamilton -> Wait for It Waitress -> She Used to Be Mine

**LEC 08: Maps CSE 122** 

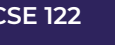

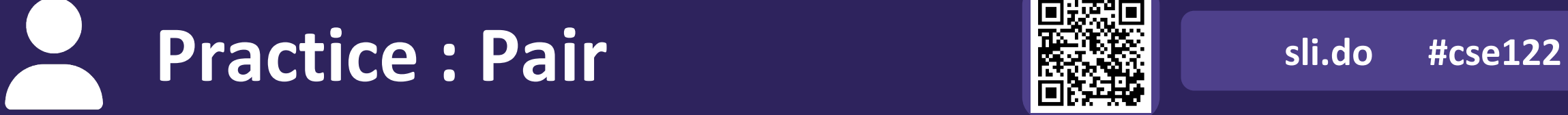

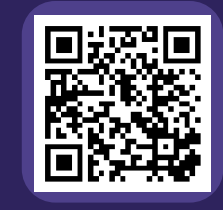

#### **What does the map store after the following code?**

Map<String, String> musicalToFavSong = new TreeMap<>(); musicalToFavSong.put("Hamilton", "Non-Stop"); musicalToFavSong.put("Hamilton", "Wait for It"); musicalToFavSong.put("Les Miserables" , "Stars"); musicalToFavSong.put("Waitress", "She Used to Be Mine"); musicalToFavSong.remove("Les Miserables"); musicalToFavSong.put("Hairspray", "Without Love");

Error

Hamilton -> Non-Stop Hamilton -> Wait for It Waitress -> She Used to Be Mine Hairspray -> Without Love

Waitress -> She Used to Be Mine Hamilton -> Wait for It Hairspray -> Without Love

Hairspray -> Without Love Hamilton -> Wait for It Waitress -> She Used to Be Mine

- Announcements
- Map Review
- **Debrief PCM: Count Words**
- Practice: joinRosters
- Practice: mostFrequentStart

- Announcements
- Map Review
- Debrief PCM: Count Words
- **Practice: joinRosters**
- Practice: mostFrequentStart

### **joinRosters**

Write a method joinRosters that combines a Map from student name to quiz section, and a Map from TA name to quiz section and prints all pairs of students/TAs.

For example, if studentSections stores the following map:

{Alan=AD, Jerry=AB, Nina=AA, Sharon=AB, Tanya=AD}

And taSections stores the following map {Jaylyn=AB, Darel=AD, Atharva=AA}

AD: Alan - Darel AB: Jerry - Jaylyn AA: Nina - Atharva AB: Sharon - Jaylyn AD: Tanya - Darel

- Announcements
- Map Review
- Debrief PCM: Count Words
- Practice: joinRosters
- **Practice: mostFrequentStart**

#### **mostFrequentStart**

Write a method called mostFrequentStart that takes a Set of words and does the following steps:

- Organizes words into "word families" based on which letter they start with
- Selects the largest "word family" as defined as the family with the most words in it
- Returns the starting letter of the largest word family (and if time, should update the Set of words to only have words from the selected family).

#### **mostFrequentStart**

For example, if the Set words stored the values ["hello", "goodbye", "library", "literary", "little", "repel"]

The word families produced would be

```
'h' -> 1 word ("hello")
'g' -> 1 word ("goodbye")
'l' -> 3 words ("library", "literary", "little")
'r' -> 1 word ("repel")
```
Since 'l' has the largest word family, we return 3 and modify the Set to only contain Strings starting with 'l'.